## LU分解を用いた連立一次方程式

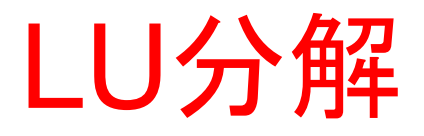

- 連立一次方程式を解く手段
- 通常,連立方程式を解く場合は変数を減らしていく という方針で解いていくが,これもその1つ
- Gaussの消去法とLU分解は別物
	- 計算機で実装した場合Gaussの消去法はLU分解に比べ 計算速度がかなり「遅い」
	- 逆行列を求めるやり方も「遅い」

# 連立一次方程式の行列表現

• 一般に連立一次方程式は

 $A_{0,0}X_0+A_{0,1}X_1\cdots A_{0,n-1}X_{n-1} = b_0$  $A_{1.0}X_0 + A_{1.1}X_1 - A_{1,n-1}X_{n-1} = b_1$ 

 $A_{n-1,0}X_0+A_{n-1,1}X_1\cdots A_{n-1,n-1}X_{n-1} = b_{n-1}$ 

(1) 。これを行列表現すると,

$$
\begin{bmatrix}\nA_{0,0} & A_{0,1} & \cdots & A_{0,n-1} \\
\vdots & \vdots & \ddots & \vdots \\
A_{1,0} & A_{1,1} & \cdots & A_{1,n-1} \\
\vdots & \vdots & \vdots & \vdots \\
A_{n-1,0} & A_{n-1,1} & \cdots & A_{n-1,n-1}\n\end{bmatrix}\n\begin{bmatrix}\nx_0 \\
x_1 \\
\vdots \\
x_{n-1}\n\end{bmatrix}\n=\n\begin{bmatrix}\nb_0 \\
b_1 \\
\vdots \\
b_{n-1}\n\end{bmatrix}
$$

$$
(\mathfrak{Z})
$$

# 上三角行列,下三角行列

- · LU分解では、行列Aを下三角行列Lと上三角行 列Uの二つに分解する
- 三角行列であれば解を求めることが容易

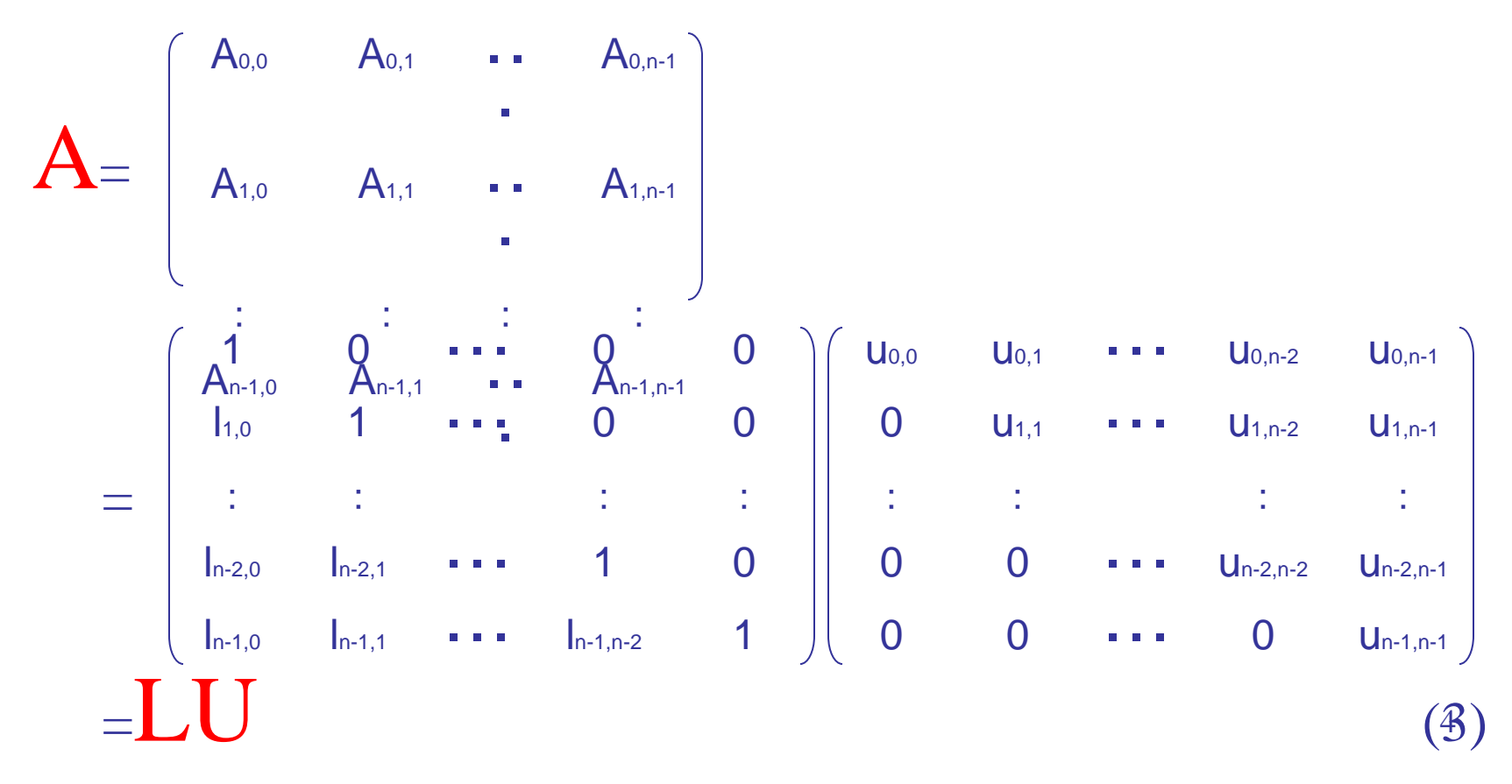

LU分解で連立一次方程式を解く(1)

- 一次方程式 Ax = b を解く
- 行列Aを下三角行列Lと上三角行列Uの二 つにLU分解する  $A = LU$
- 行列AがLU分解されると求める方程式は 以下のようになる

 $Ax = LUx = b$ 

## LU分解で連立一次方程式を解く(2)

• y = Uxとおいて,まず

 $Ly = b$ 

- を解く. (三角行列を係数とする方程式は容 易に解くことができる)
- yを求めたら

 $Ux = y$ 

を解くことで,xを求めることができる

$$
\begin{bmatrix}\n1 & 0 & \cdots & 0 \\
1 & 2 & \cdots & 0 \\
\hline\nA_{1,0} & 3A_{1,1} & \cdots & A_{1,n-1} \\
\vdots & \vdots & \ddots & \vdots \\
\hline\nA_{n-1,0} & 0 & 0\n\end{bmatrix}\n\begin{bmatrix}\n0 & \cdots & 0 & 0 \\
0 & 0 & 0 & 0 \\
0 & 0 & 0 & 0 \\
\vdots & \vdots & \ddots & \vdots \\
\hline\nA_{n-1,1} & 0 & 0 & 0 \\
\vdots & \vdots & \vdots & \vdots \\
\hline\nA_{n-1,2} & 0 & 0 & 0 \\
\vdots & \vdots & \vdots & \vdots \\
\hline\nA_{n-2,0} & 0 & 0 & \cdots & 0 \\
\hline\nA_{n-1,1} & 0 & 0 & 0 & \cdots & 0 \\
\vdots & \vdots & \vdots & \vdots & \vdots \\
\hline\nA_{n-1,2} & 0 & 0 & 0 & \cdots & 0 \\
\hline\nA_{n-1,3} & 0 & 0 & 0 & \cdots & 0 \\
\vdots & \vdots & \vdots & \vdots & \vdots \\
\hline\nA_{n-1,2} & 0 & 0 & 0 & \cdots & 0 \\
\hline\nA_{n-1,3} & 0 & 0 & 0 & \cdots & 0 \\
\vdots & \vdots & \vdots & \vdots & \vdots \\
\hline\nA_{n-1,3} & 0 & 0 & 0 & \cdots & 0 \\
\hline\nA_{n-1,4} & 0 & 0 & 0 & \cdots & 0 \\
\vdots & \vdots & \vdots & \vdots & \vdots \\
\hline\nA_{n-1,2} & 0 & 0 & 0 & \cdots & 0 \\
\hline\nA_{n-1,3} & 0 & 0 & 0 & \cdots & 0 \\
\hline\nA_{n-1,4} & 0 & 0 & 0 & \cdots & 0 \\
\vdots & \vdots & \vdots & \vdots & \vdots \\
\hline\nA_{n-1,2} & 0 & 0 & 0 & \cdots & 0 \\
\hline\nA_{n-1,3} & 0 & 0 & 0 & \cdots & 0 \\
\hline\nA_{n-1,4} & 0 & 0 & 0 & \cdots & 0 \\
\hline\nA_{n-1,5} & 0 & 0 &
$$

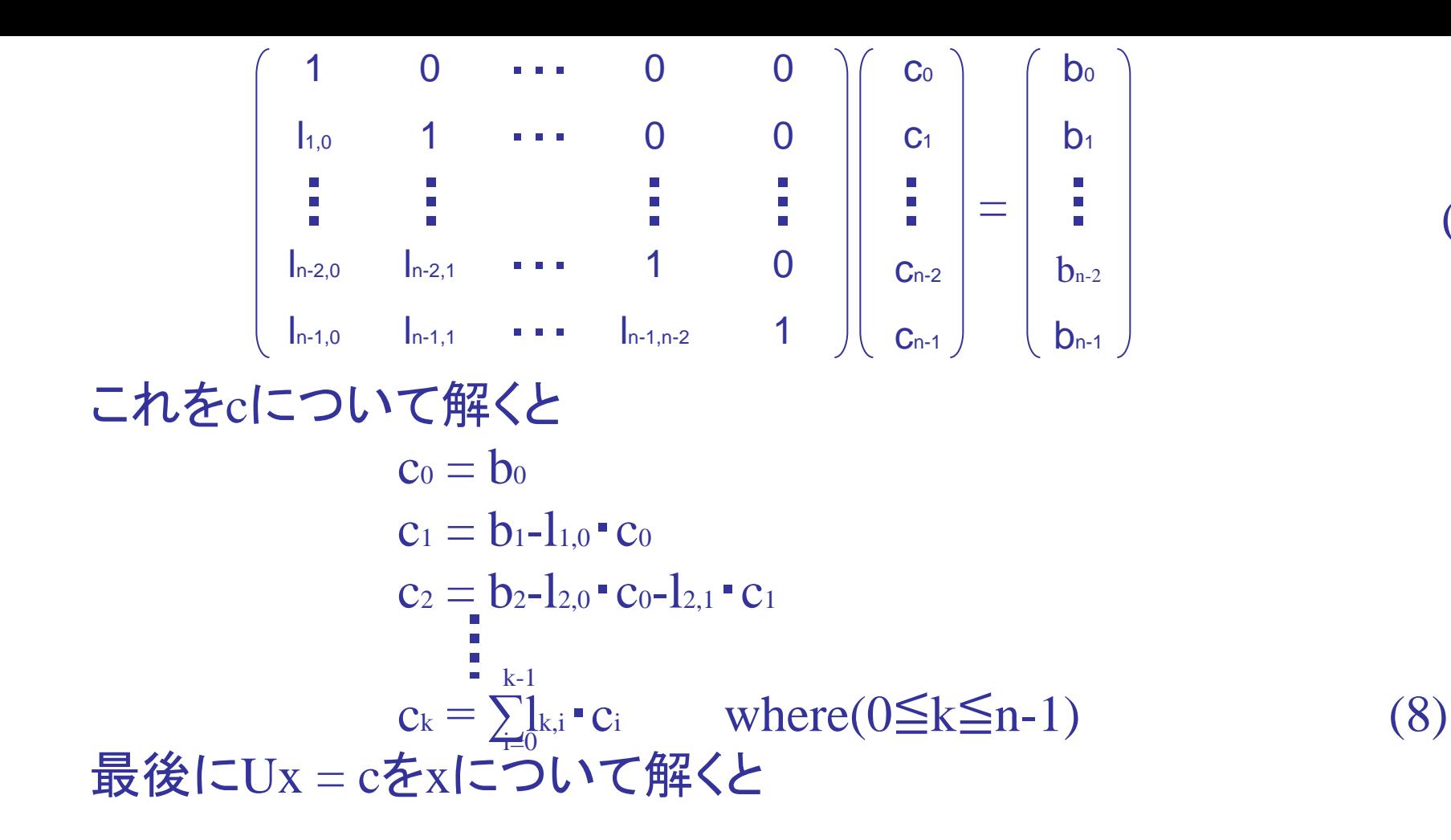

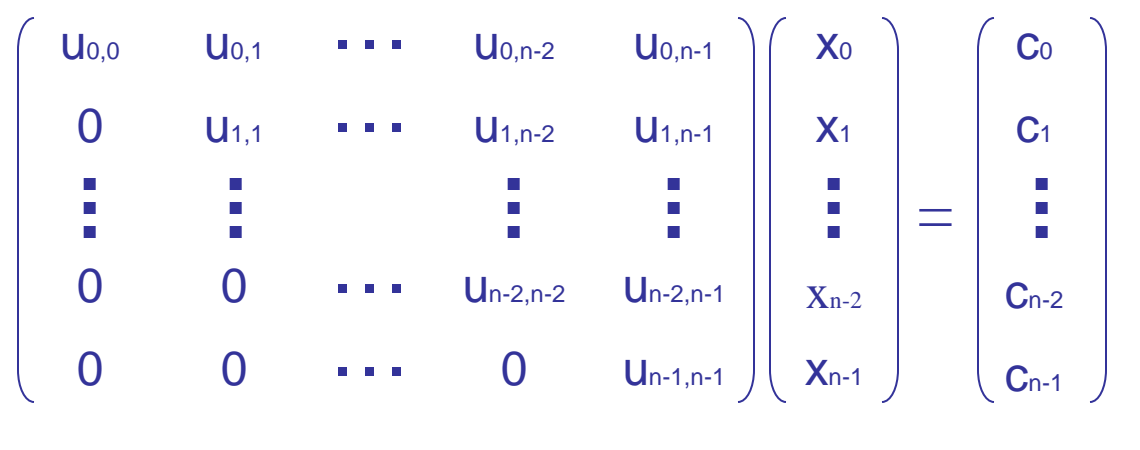

 $(9)$ 

8

$$
\mathbf{L} \mathbf{U}
$$
\n
$$
x_{n-1} = c_{n-1}/u_{n-1,n-1}
$$
\n
$$
x_{n-2} = (c_{n-2}-u_{n-2,n-1} \cdot x_{n-1})/u_{n-2,n-2}
$$
\n
$$
x_{n-3} = (c_{n-3}-u_{n-3,n-2} \cdot x_{n-2}-u_{n-3,n-1} \cdot x_{n-1})/u_{n-3,n-3}
$$
\n
$$
\mathbf{X}_{n-k} = (c_{n-k} - \sum_{i=1}^{k-1} u_{n-k,n-i} \cdot x_{n-i})/u_{n-k,n-k} \quad \text{where } (1 \leq k \leq n)
$$
\n(10)

### プログラム例

```
\#include \ltstdio.h>#define M 4
main(int argc, char *argv[])
{
 double a[M][M];
 double b[M];
 double c[M];
 double l[M][M];
 double u[M][M];
 double x[M];
 int i,j,k;
 FILE *fp;
 fp = fopen(argv[1], "r"); /* ファイルより入力行列を読み込む */
 for(i = 0; i < M; i++){
  for(j = 0; j < M; j++){
   f scanf(fp, "%lf", & a[i][j]);}
  fscanf(fp,"%lf",&b[i]);
 }
 fclose(fp);
```

```
for(i = 0; i < M; i++){
                                             U行列を1と0で初期化 */
 for(j = 0; j < M; j++){
  u[i][j] = 0;if(i == i)1[i][j] = 1;else
          1[i][j] = 0;}
}
for(i = 0; i < M; i++){
 for(j = i; j < M; j++){ /* U行列の生成 */
  u[i][j] = a[i][j];for(k = 0; k < i; k++){
           u[i][j] = u[k][j] * l[i][k];}
 }
 for(j = i+1; j < M; j++){ /* L行列の生成 */
  1[j][i] = a[j][i];for(k = 0; k < i; k++){
           \mathbf{l}[j][i] -= \mathbf{u}[k][i] * \mathbf{l}[j][k];}
  l[j][i] /= u[i][i];
 }
}
```

```
for(i = 0; i < M; i++){
                                                *
/
 c[i] = b[i];for(j = 0; j < i; j++){
   c[i] = l[i][j] * c[j];}
}
for(i = M-1; i >= 0; i--){ /* x行列の生成 */
 x[i] = c[i];for(j = M-1; j > i; j--){
   x[i] = u[i][j] * x[j];}
 x[i] = u[i][i];}
printf("入力行列¥n");
                 ¥n"); /* 入力行列の出力
*
/
for(i = 0; i < M; i++){
 for(j = 0; j < M; j++){
  printf("%10.5lf ",a[i][j]);
 }
 printf("%10.5lf¥n",b[i]);
}
```

```
printf("
¥nL行列
                ¥n"); /* L行列の出力
*
/
for(i = 0; i < M; i++){
  for(j = 0; j < M; j++){
   printf("%10.5lf ",l[i][j]);
  }
  printf("
¥n");
 }
 printf("¥nU行列
                ¥n");    /* U行列の出力 */
for(i = 0; i < M; i++){
 for(j = 0; j < M; j++){
   printf("%10.5lf ",u[i][j]);
  }
  printf("
¥n");
 } 
 printf("
¥n");
 for (i = 0; i < M; i++){ /* 解の出力 */
 printf("x%d = %10.5lf¥n",i,x[i]);
 }
}
```
#### 実行結果

#### 入力行列として次の行列を与える

3 2 6 1 17 2 4 1 6 23

- 5 4 1 3 23
- 3 2 5 6 26

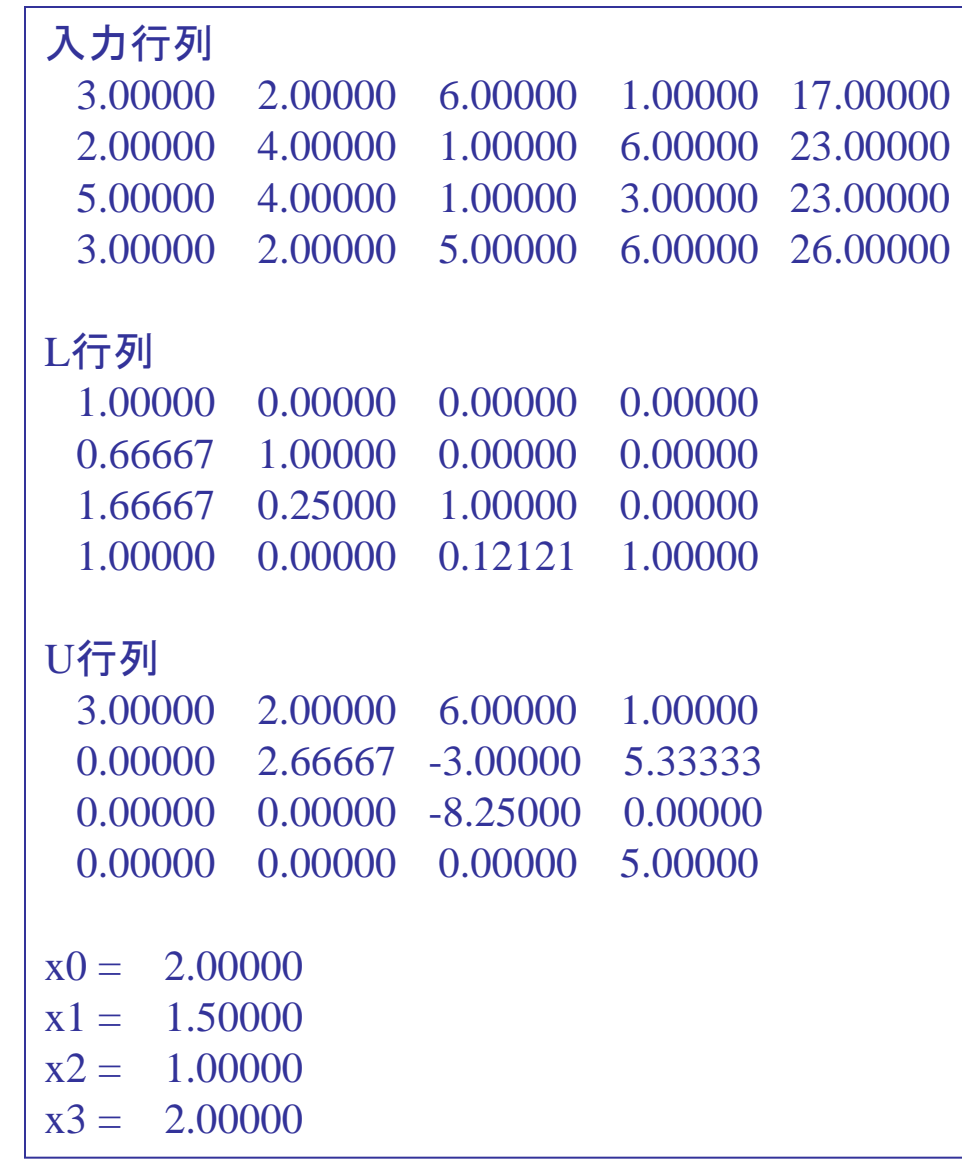

ピボッティング

- もしAijやukk等の対角上の要素が0であれば,前式 より,0徐算となり解が求まらない
- これを避けるために,0である要素を含む行と0で ない要素を含む行を入れ替える(ピボッティング)
	- しかし、0でなくても,0に近い小さな値で割ったときは丸 め誤差が大きくなる.この誤差を小さくするために,0でな くても、最も絶対値の大きな値を含む行と最も絶対値の 小さな値を含む行 を入れ替えるのがよい

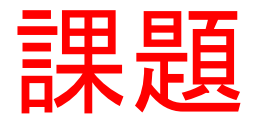

- ピボッティングを行なうプログラムを作りなさい
- 実際に,対角要素の一部が0である行列を読み込 ませて, 動作を確認しなさい